#### 2019 International Conference on Nuclear Data for **Science and Technology**

May 19-24, 2019 · China National Convention Center · Beijing

# **Registration/Payment Guideline**

1. Registration for New Account and Payment

- 2. Registration for Existing Account and Payment
	- 3. How to Add Accompanying Person

4. How to Add Banquet

### 2019 International Conference on Nuclear Data for **Science and Technology**

May 19-24, 2019 · China National Convention Center · Beijing

### 1. Registration for New Account and Payment

### 2019 International Conference on Nuclear Data for **Science and Technology**

May 19-24, 2019 · China National Convention Center · Beijing

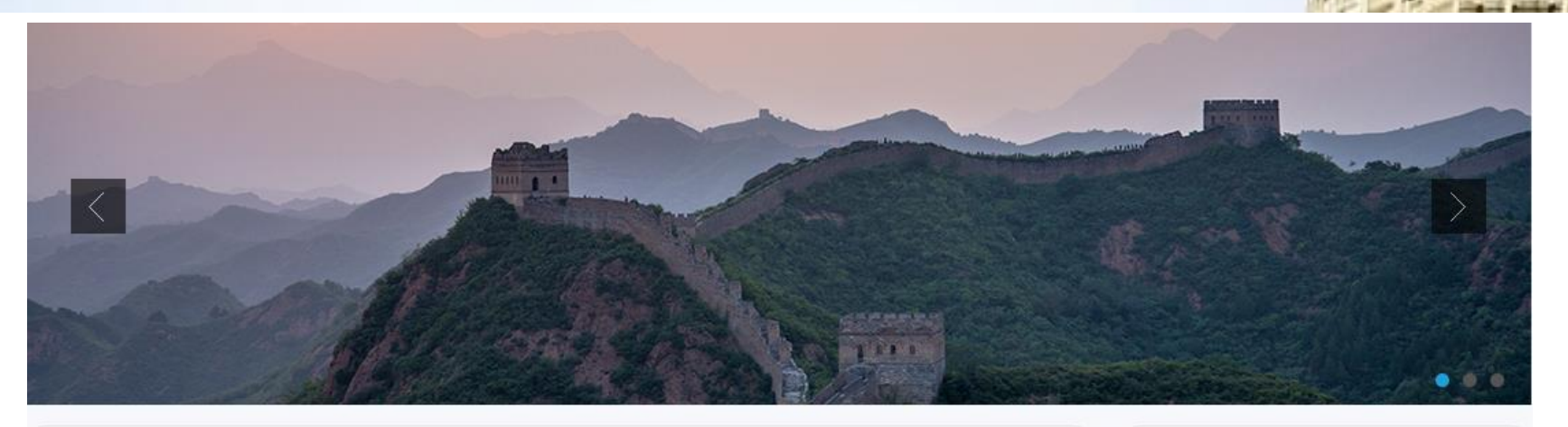

#### **Welcome Message**

Since the first symposium in Harwell (UK) in 1978, the series of International Conference on Nuclear Data for Science and Technology (ND Conference) have been the primary conference concerning nuclear data and its applications, both scientific and technical. In the forthcoming 2019, for the first time ever, the relay baton will be passed to China.

Nuclear data is a comprehensive investigational field connecting fundamental physics and nuclear applications, which has been an essence in the development of peaceful use of nuclear. In light of the increasingly paramount role of nuclear data in diverse fields of research and application, ND2019 will address many astive scientific and technical fields including: fundamental muclear physics astronbusies

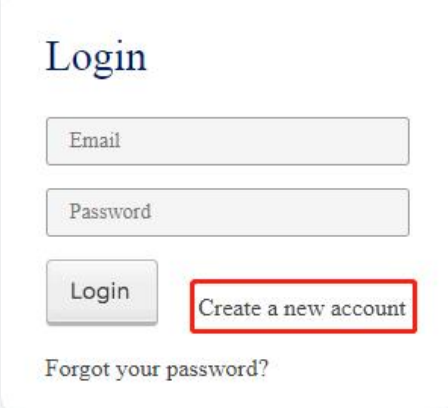

#### Click here to create a new account

#### 2019 International Conference on Nuclear Data for **Science and Technology**

May 19-24, 2019 · China National Convention Center · Beijing

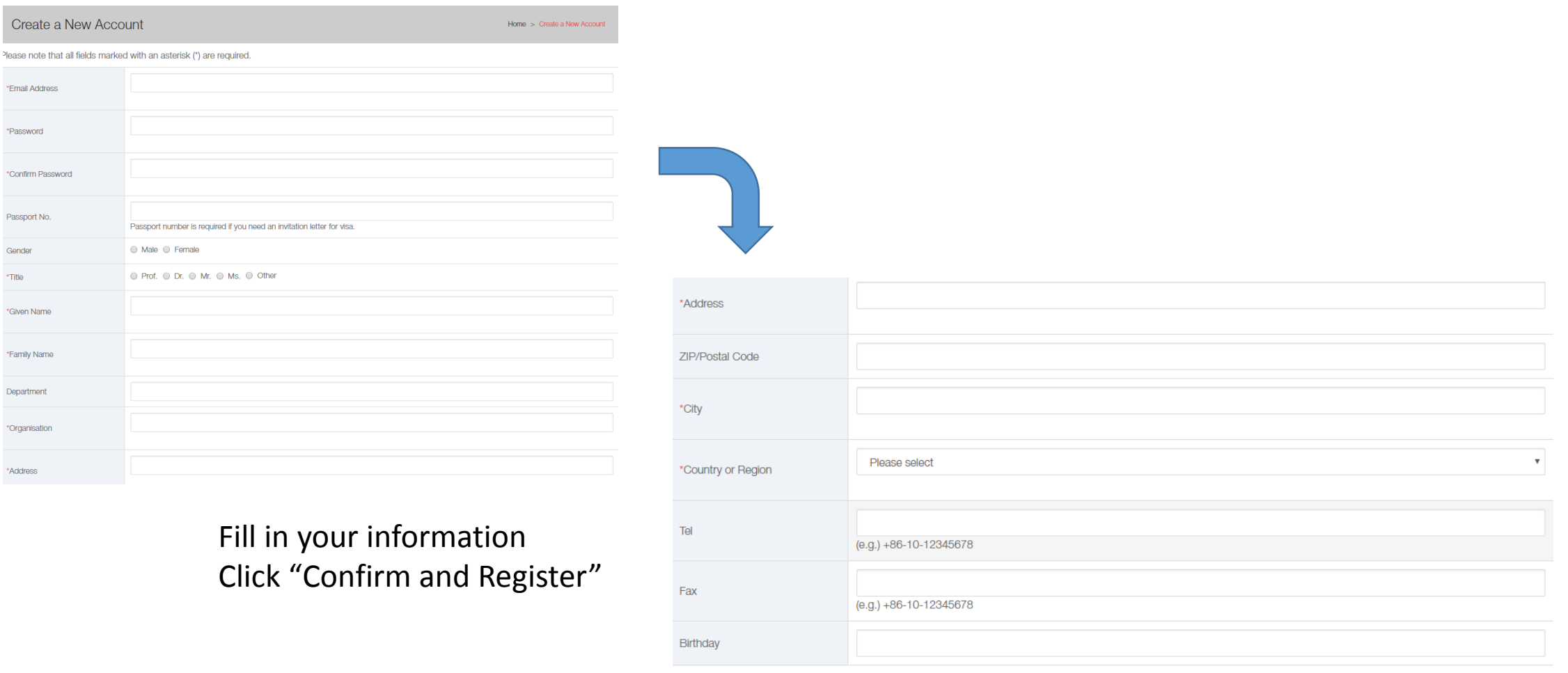

**Confirm and Registe** 

### 2019 International Conference on Nuclear Data for **Science and Technology**

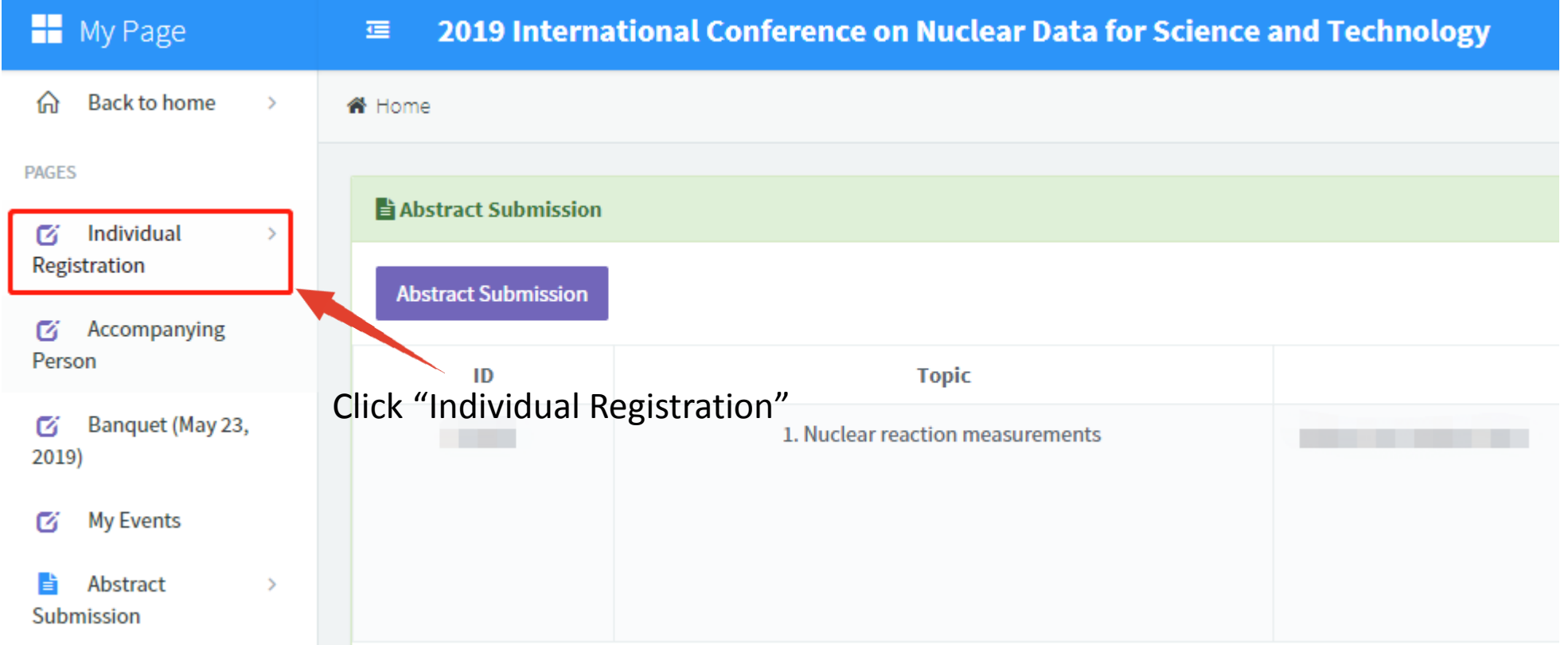

#### 2019 International Conference on Nuclear Data for **Science and Technology**

May 19-24, 2019 · China National Convention Center · Beijing

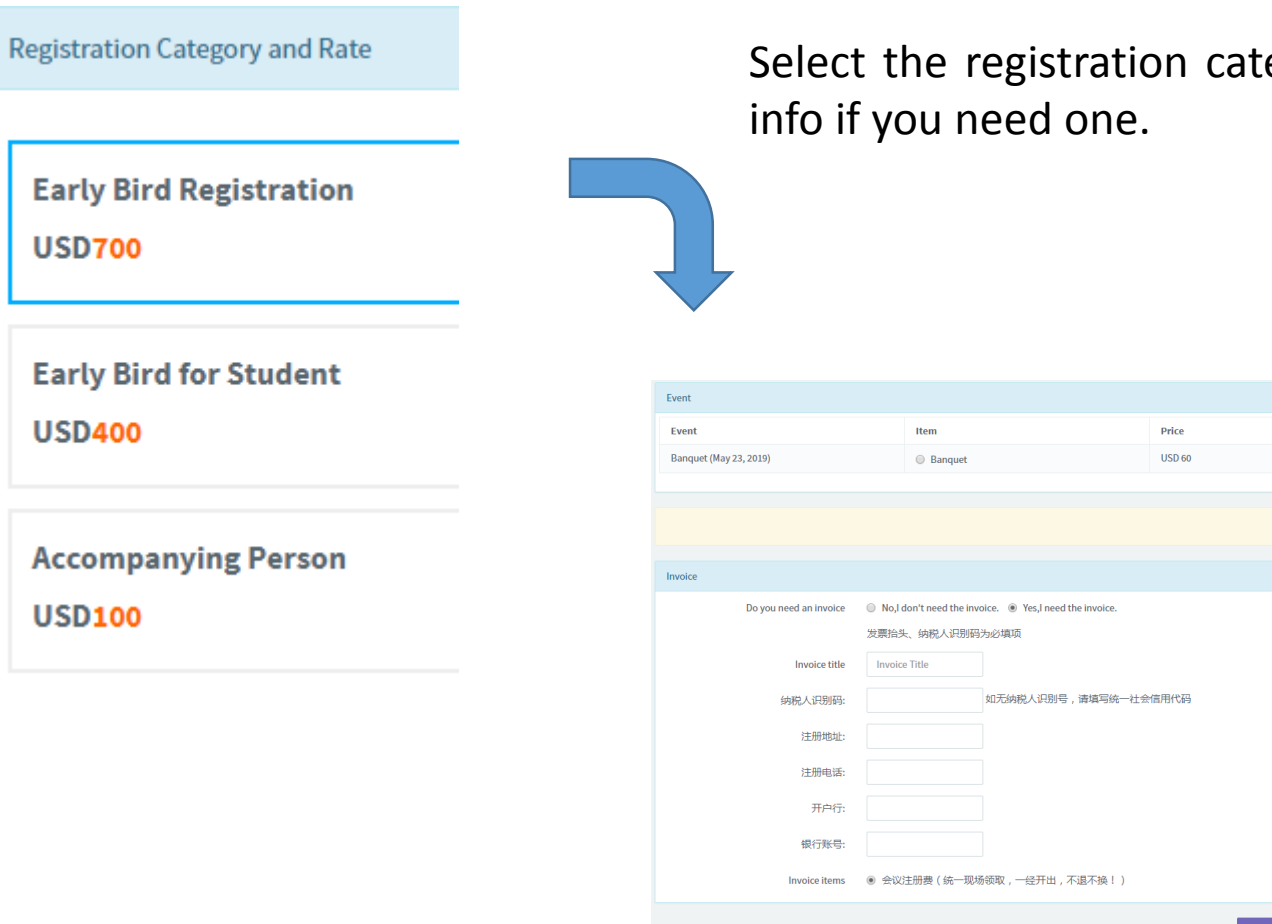

Select the registration category, select banquet if needed, and input your Fapiao

#### 2019 International Conference on Nuclear Data for **Science and Technology**

May 19-24, 2019 · China National Convention Center · Beijing

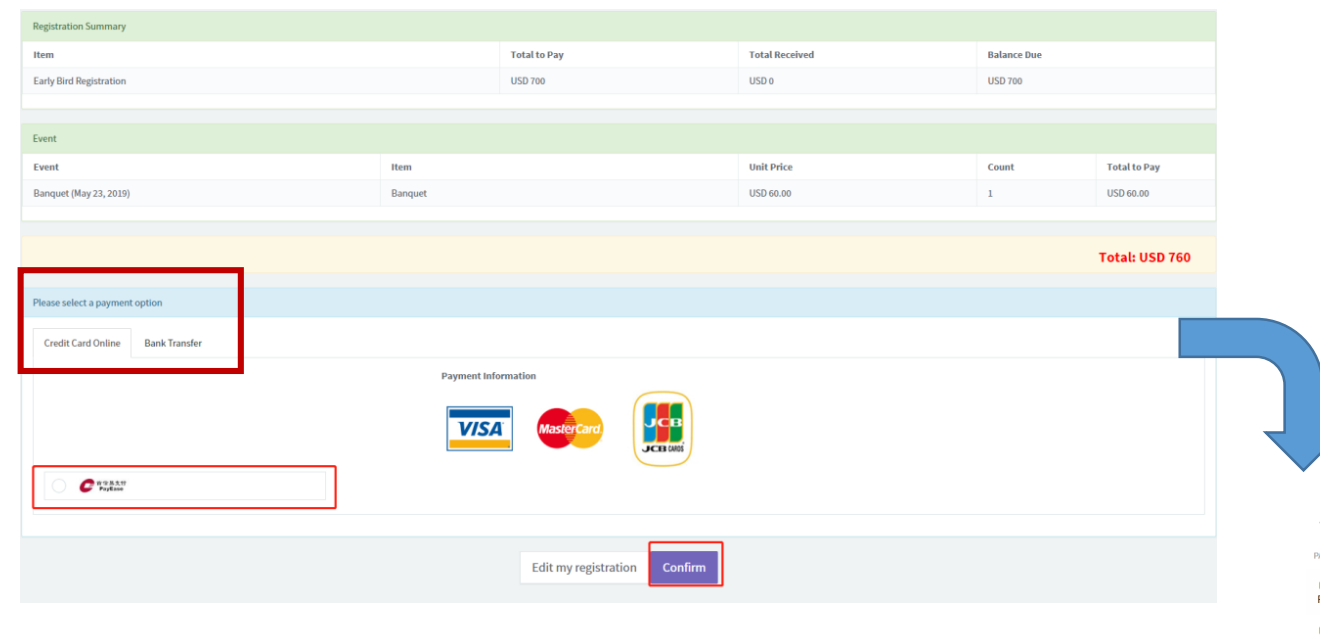

Check your registration info and select your payment option**. If you choose to make your payment online**, click "confirm" to complete the payment

When the registration payment status is changed to "Paid", it means that the payment completes.

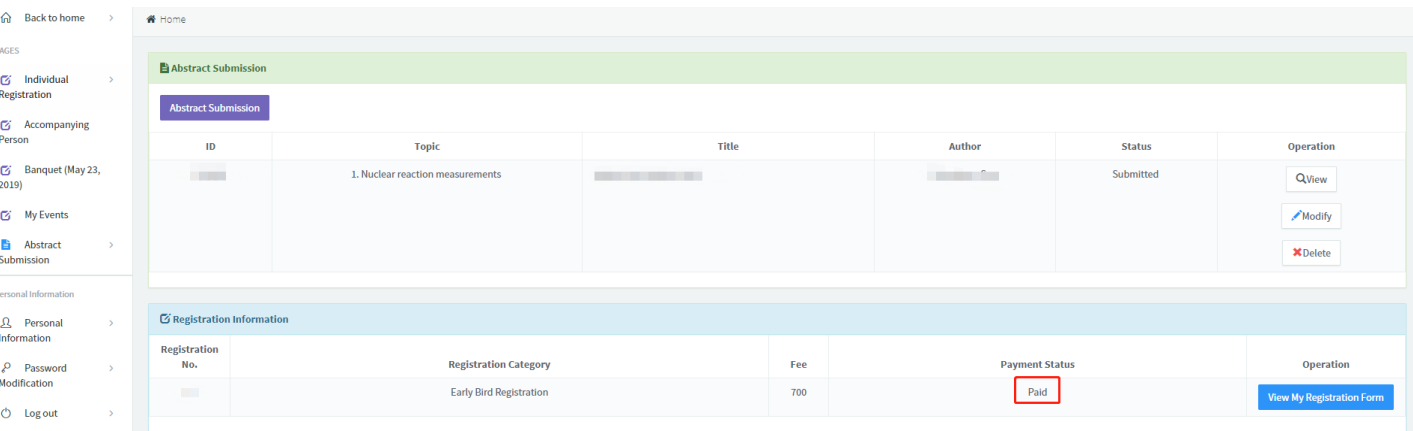

#### 2019 International Conference on Nuclear Data for **Science and Technology**

May 19-24, 2019 · China National Convention Center · Beijing

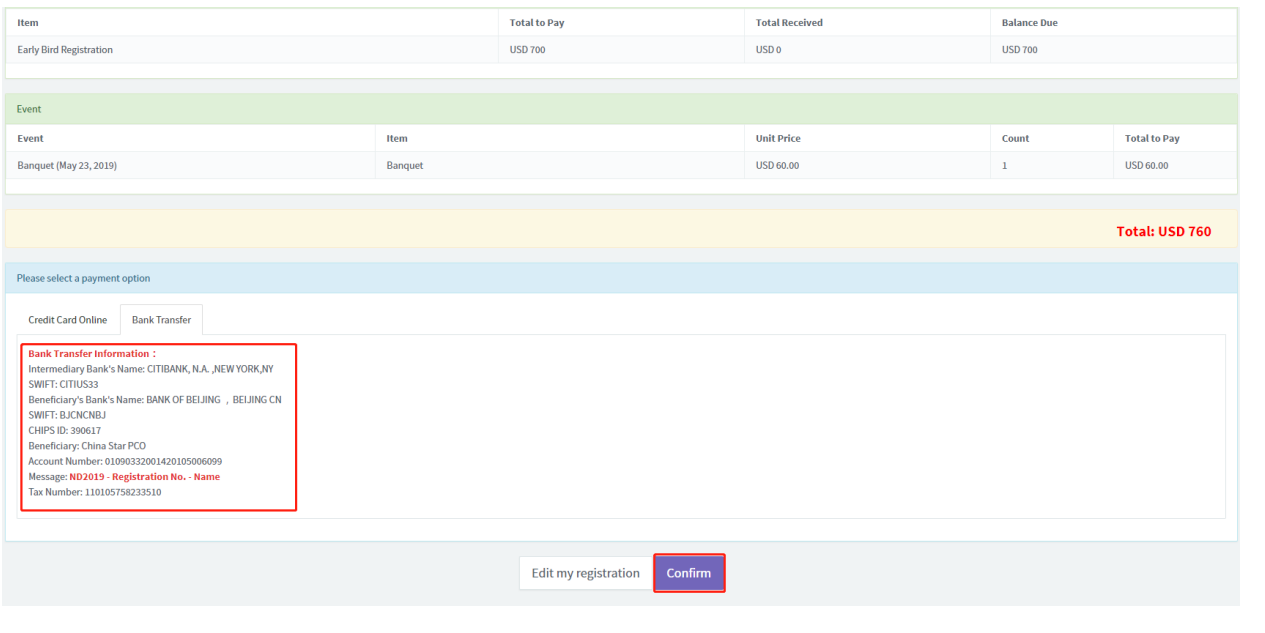

**If you select bank transfer,** please fill in according to bank info and transfer remarks in the red frame. Click "confirm" to complete registration

> When the registration payment status is changed to "Paid", it means that the payment completes.

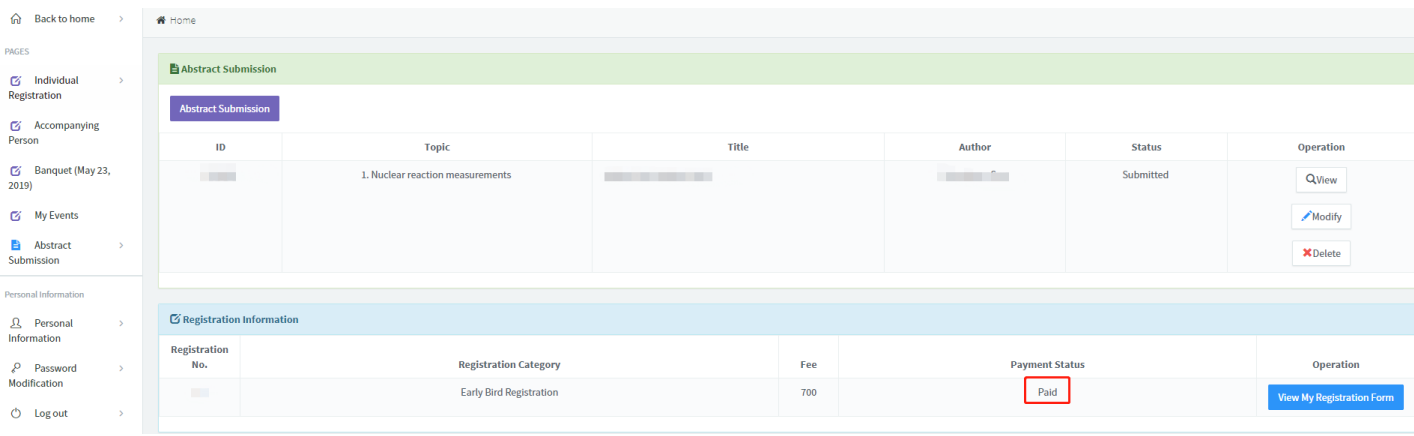

#### 2019 International Conference on Nuclear Data for **Science and Technology**

May 19-24, 2019 · China National Convention Center · Beijing

### 2. Registration for Existing Account and Payment

#### 2019 International Conference on Nuclear Data for **Science and Technology**

May 19-24, 2019 · China National Convention Center · Beijing

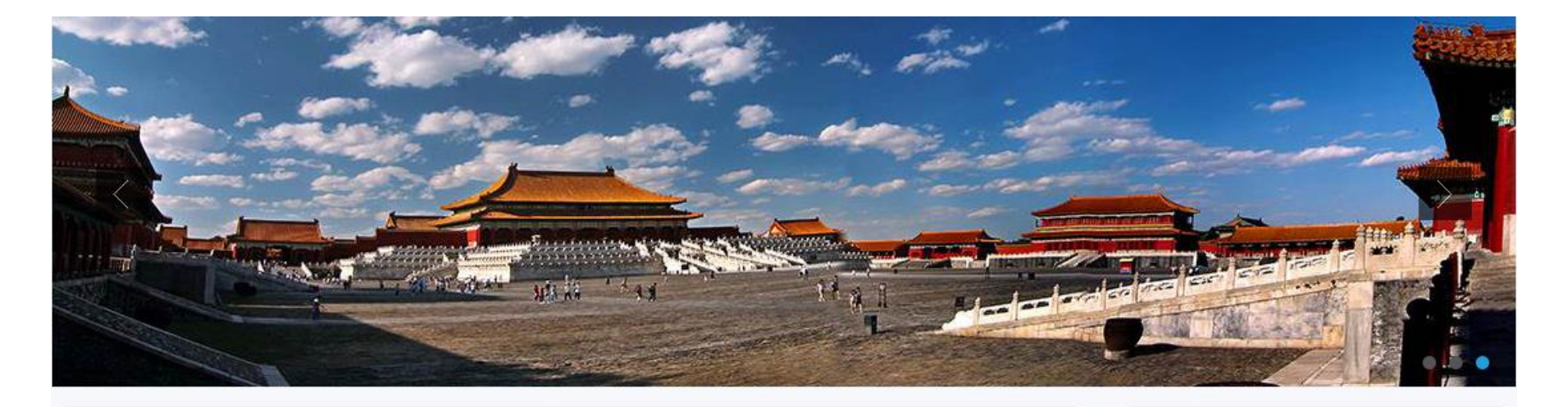

#### **Welcome Message**

Since the first symposium in Harwell (UK) in 1978, the series of International Conference on Nuclear Data for Science and Technology (ND Conference) have been the primary conference concerning nuclear data and its applications, both scientific and technical. In the forthcoming 2019, for the first time ever, the relay baton will be passed to China.

Nuclear data is a comprehensive investigational field connecting fundamental physics and nuclear applications, which has been an essence in the development of peaceful use of nuclear. In light of the increasingly paramount role of nuclear data in diverse fields of research and application, ND2019 will

#### Login

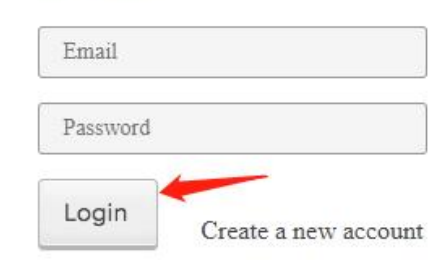

#### Log in your account

Forgot your password?

### 2019 International Conference on Nuclear Data for **Science and Technology**

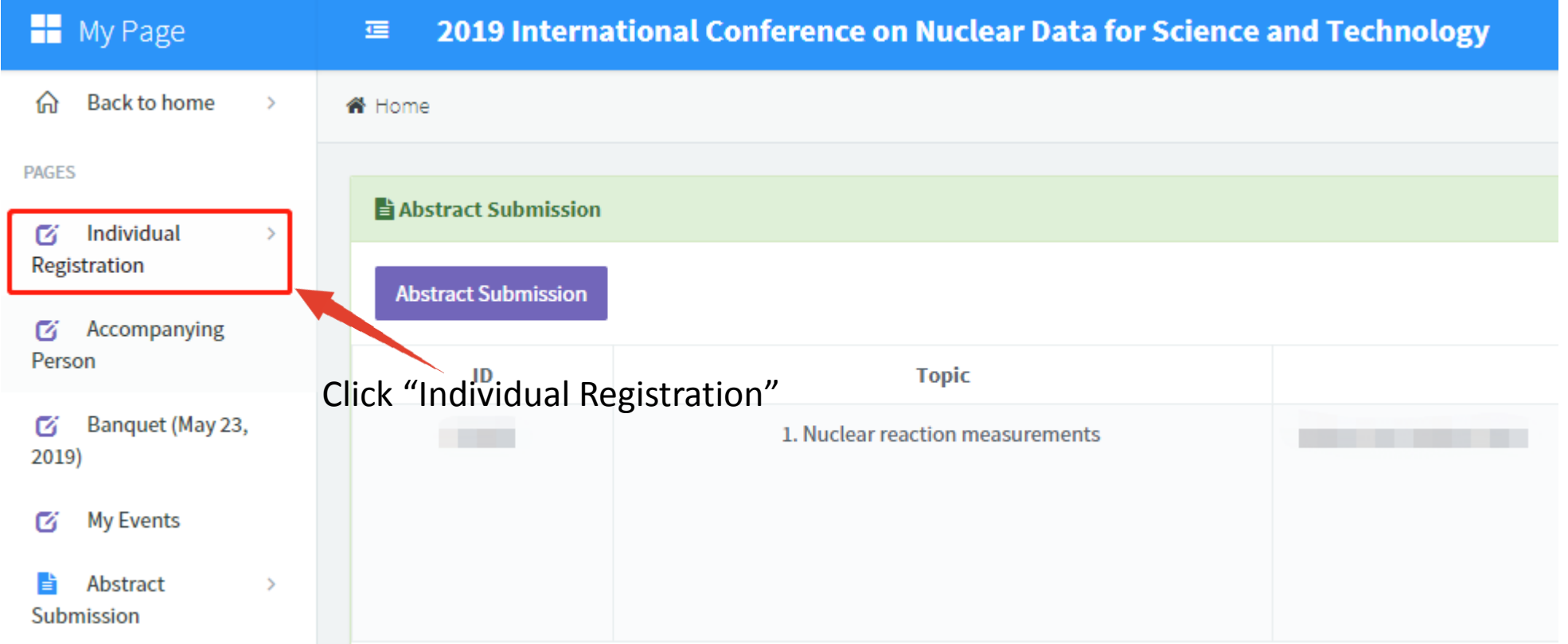

### 2019 International Conference on Nuclear Data for **Science and Technology**

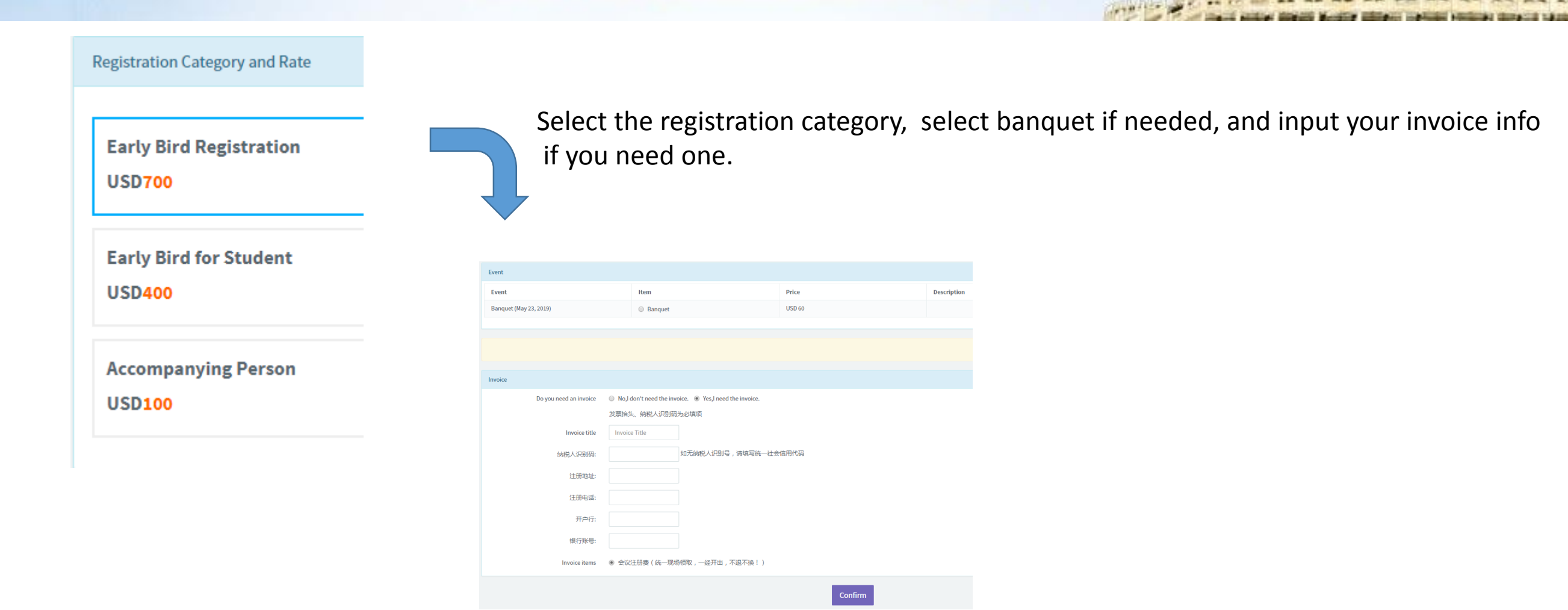

#### 2019 International Conference on Nuclear Data for **Science and Technology**

May 19-24, 2019 · China National Convention Center · Beijing

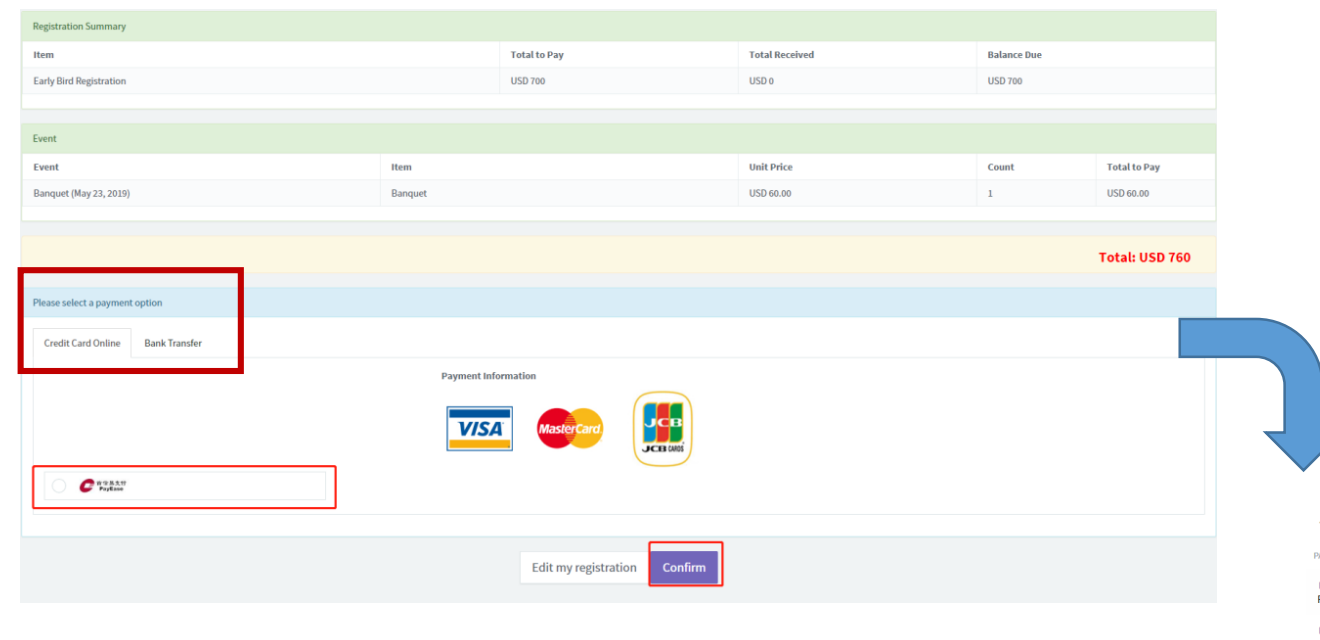

Check your registration info and select your payment option**. If you choose to make your payment online**, click "confirm" to complete the payment

When the registration payment status is changed to "Paid", it means that the payment completes.

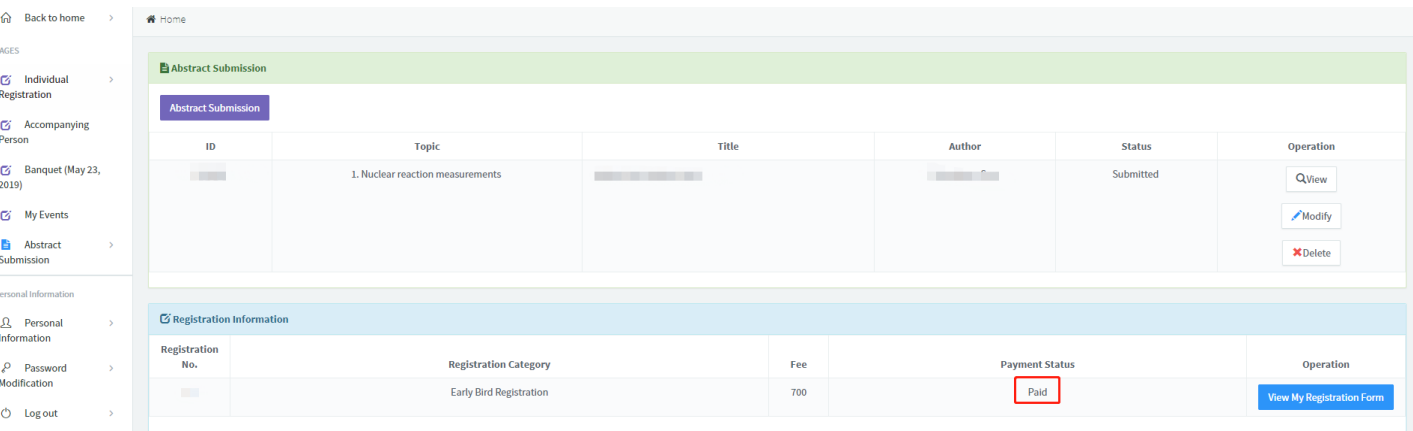

#### 2019 International Conference on Nuclear Data for **Science and Technology**

May 19-24, 2019 · China National Convention Center · Beijing

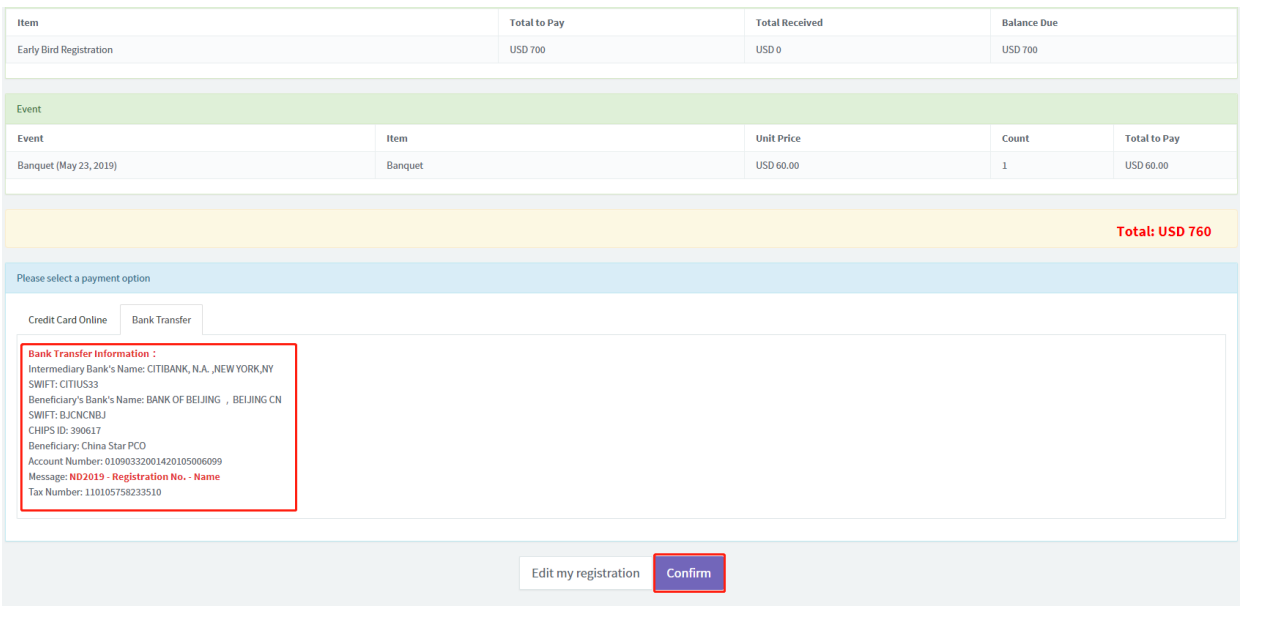

**If you select bank transfer,** please fill in according to bank info and transfer remarks in the red frame. Click "confirm" to complete registration

> When the registration payment status is changed to "Paid", it means that the payment completes.

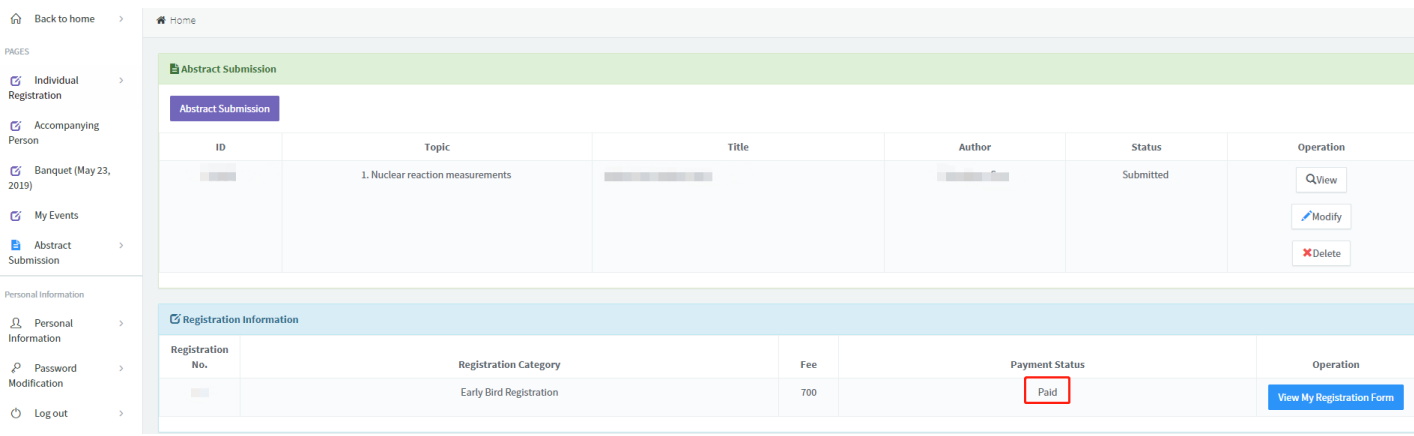

### 2019 International Conference on Nuclear Data for **Science and Technology**

May 19-24, 2019 · China National Convention Center · Beijing

### 3. How to Add Accompanying Person

### 2019 International Conference on Nuclear Data for **Science and Technology**

May 19-24, 2019 · China National Convention Center · Beijing

Passport Number

Registration Item

 $\bullet$ 

Accompanying Person-USD100 2 Success

Add

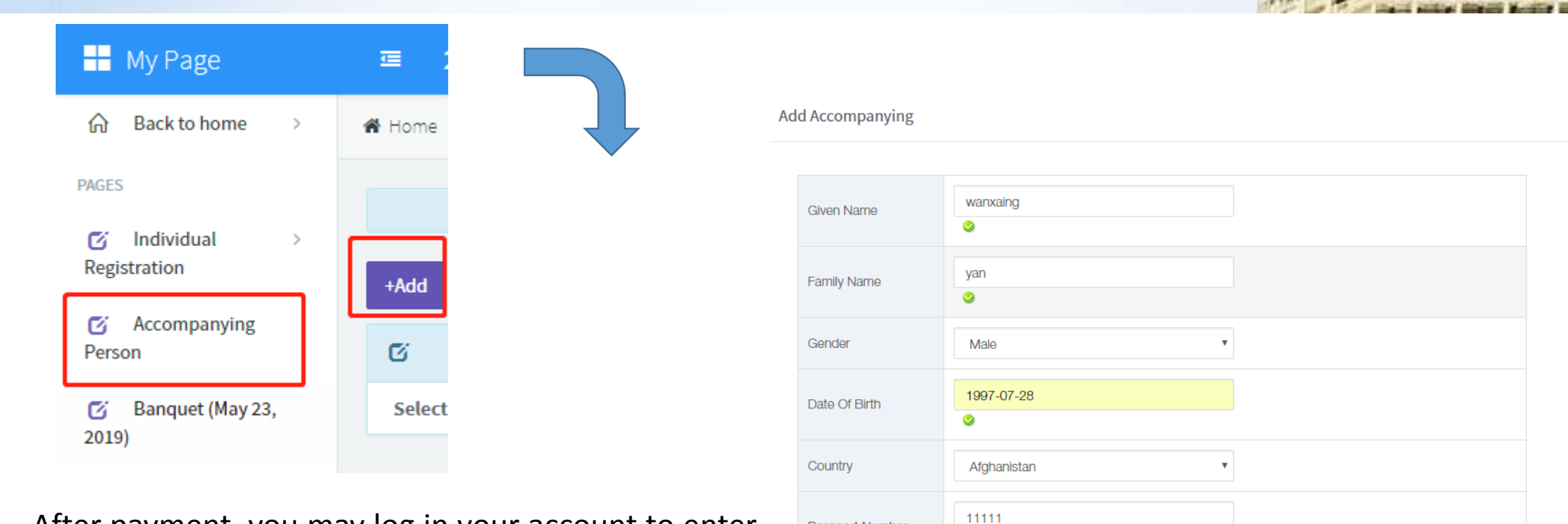

After payment, you may log in your account to enter your personal center. Click "Accompanying Person" under My Page column, and then click "Add" to add accompanying person's info

### 2019 International Conference on Nuclear Data for **Science and Technology**

May 19-24, 2019 · China National Convention Center · Beijing

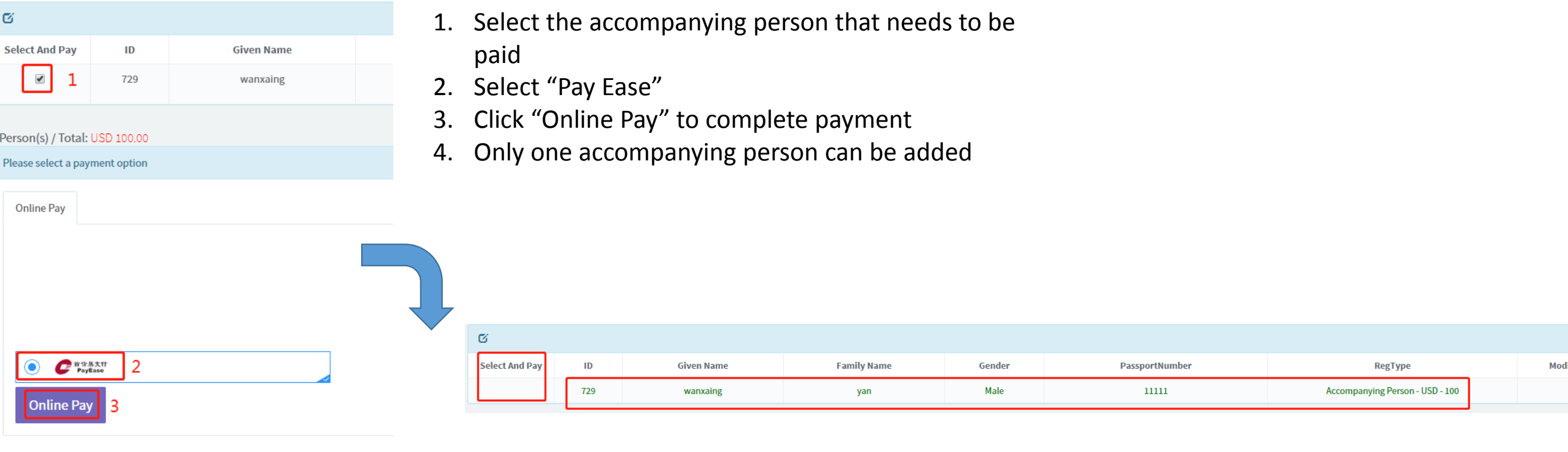

When there's no payment button and the words of accompanying person's info turn green, it indicates payment is completed.

#### 2019 International Conference on Nuclear Data for **Science and Technology**

May 19-24, 2019 · China National Convention Center · Beijing

### 4. How to Add Banquet

a) When selecting registration category, you can select banquet and registration fee to pay together. For specific steps, please refer to the steps 1&2 as shown above. b) If you would like to add the banquet activity after paying for the registration fee, please refer to the steps as following for specific steps.

### 2019 International Conference on Nuclear Data for **Science and Technology**

May 19-24, 2019 · China National Convention Center · Beijing

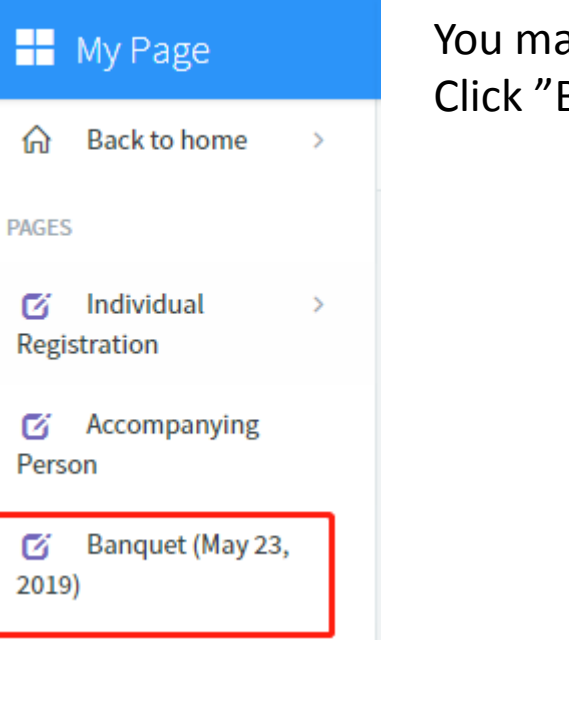

You may log in your account to enter your personal center. Click "Banquet" under My Page column.

#### Select number of banquet and click "Confirm"

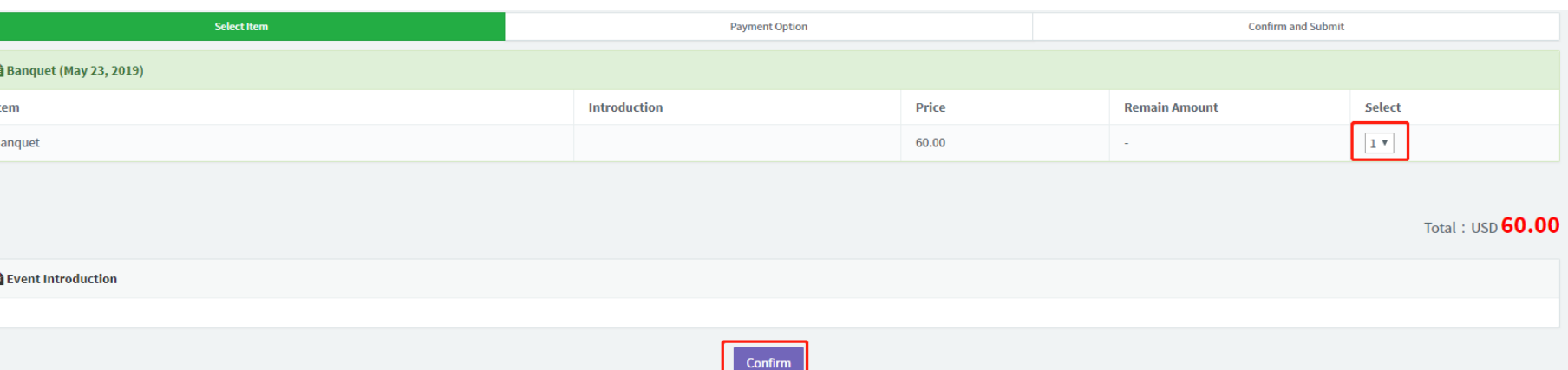

### 2019 International Conference on Nuclear Data for **Science and Technology**

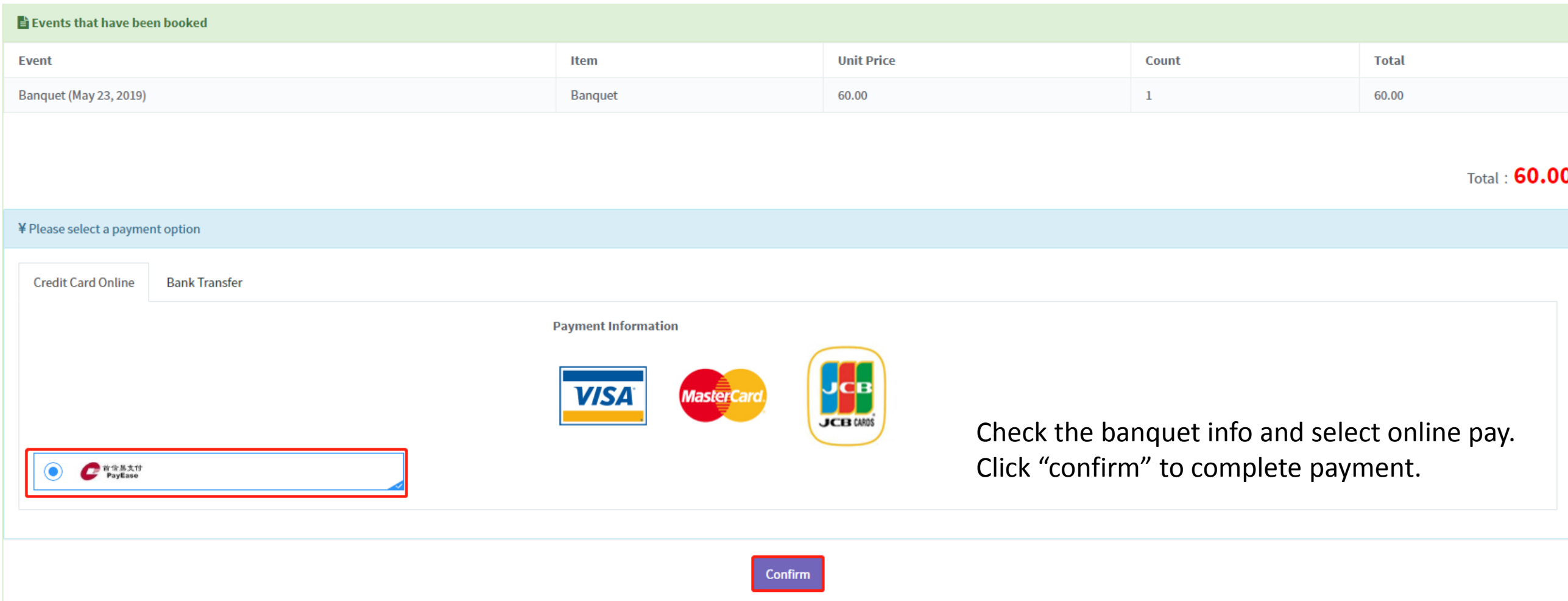

### 2019 International Conference on Nuclear Data for **Science and Technology**

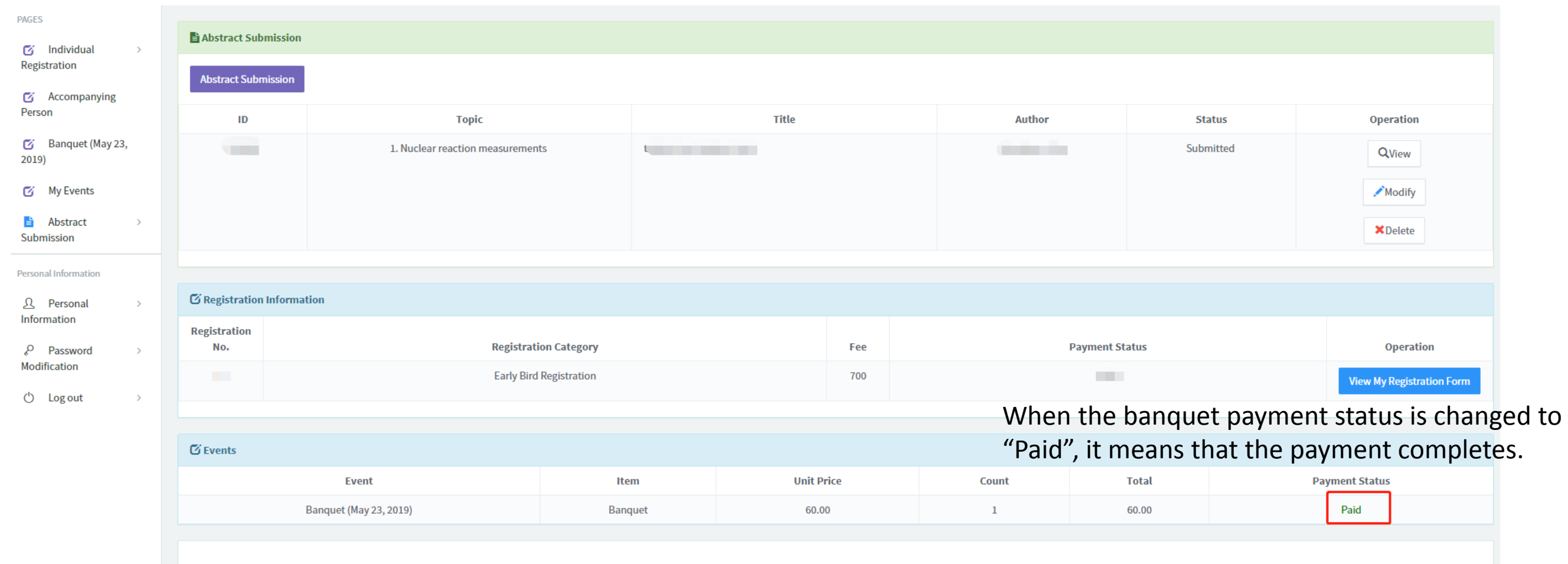